# **Administrators**

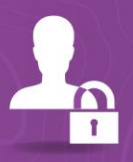

## Deploying and Maintaining a Multiuser Geodatabase

Duration: 2 Days (16 Hours)

#### **Support your organization's data management workflows.**

Prepare to successfully create a multiuser geodatabase to store and manage your organization's geographic data. Learn about the multiuser geodatabase architecture, configuration options, and techniques to efficiently load data, assign user privileges, and maintain performance over time.

**Note**: Course concepts apply to ArcGIS 10.4, 10.5, and 10.6.

#### **Goals**

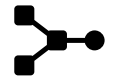

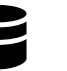

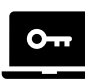

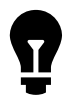

l

**Create** a multiuser geodatabase.

**Load** and update data in a multiuser geodatabase**.**

**Set** up user roles and permissions to provide secure data access.

**Apply** best practices to optimize geodatabase performance.

### Who should attend?

**GIS analysts GIS Specialists Data managers Database administrators**

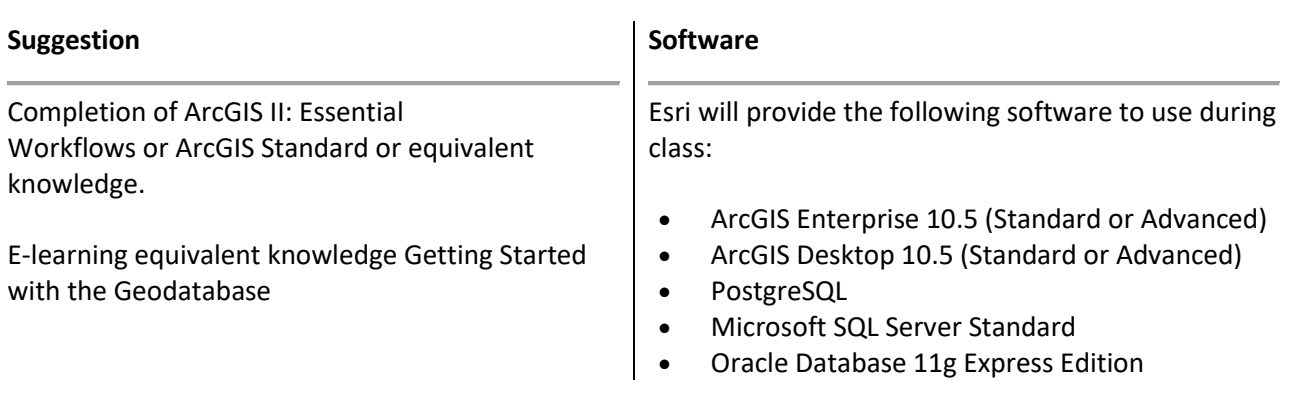

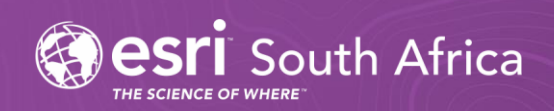